MALMÖ

#### Kyrkofullmäktiges protokoll 2023-12-15

Plats: S:t Mikaels kyrka, Orkestergatan 5, 215 85 Malmö Tid: 17.00 – 18.01

### **Deltagare**

Ledamöter och ersättare Enligt bifogad närvarolista, se bilaga 1.

Kyrkoherden Gunilla Hallonsten, kyrkoherde

Övriga

Camilla Berkesten Hägglund, KPMG Peter Nilsson, KPMG Mattias Olsson, protokollförare Torgny Werger, konsult

Underskrifter: §§ 59 - 66 Digitalt, se sista sidan.

Meddelande om att protokollet justerats 2023-12- finns anslaget på pastoratets anslagstavla, betygar på tjänstens vägnar

Underskrift

 Mattias Olsson Protokollförare

Sida 1

MALMÖ

#### Kyrkofullmäktiges protokoll 2023-12-15

### § 59 Sammanträdet öppnas

Ordföranden hälsar välkomnar och förklarar sammanträdet öppnat.

Kort information ges kring den efterföljande julmiddagen samt att en andakt kommer att hållas efter aktuellt möte.

### § 60 Upprop

Protokollföraren förrättar upprop; se närvarolistan, bilaga 1.

Kyrkofullmäktiges beslut

Kyrkofullmäktige beslutar att fastställa uppropet.

#### § 61 Godkännande av dagordning

Förslag till dagordning godkänns efter vissa justeringar.

### § 62 Fråga om mötet behörigen utlyst

Kyrkofullmäktiges beslut

Kyrkofullmäktige beslutar att mötet behörigen utlysts.

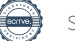

MALMÖ

### Kyrkofullmäktiges protokoll 2023-12-15

### § 63 Fastighetsinformation

Ordförande pålyser ärendet och lämnar ordet till Carina Nilsson som föredrar det.

Av kyrkorådets protokoll från den 4 december 2023 § 214 framgår bl.a. att kyrkorådet efter viss revidering av KPMG:s beslutsunderlag beslutade att godkänna det som underlag för att skickas ut till kyrkofullmäktiges ledamöter inför dagens möte.

Carina Nilsson informerar om att det finns en sjunde bilaga som tillkommit och var den går att hitta. Hon introducerar ärendet kortfattat och tidsplanen för genomförandet för att sedan lämna över till Camilla Berkesten Hägglund och Peter Nilsson från KPMG.

Camilla Berkesten Hägglund och Peter Nilsson redogör kortfattat för innehållet i beslutsunderlag daterad den 6 december 2023 samt den nytillkomna bilagan. Efter detta svarar de tillsammans med kyrkoherden på frågor från kyrkofullmäktiges ledamöter och ersättare. Frågedelen modereras av Carina Nilsson.

Kyrkofullmäktiges beslut

Kyrkofullmäktige beslutar att tacka för informationen.

Sida 3

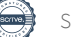

MALMÖ

### Kyrkofullmäktiges protokoll 2023-12-15

### § 64 Val av protokollförare

Mattias Olsson har sedan tidigare ombetts att föra penna vid dagens möte.

Ordförande ställer proposition på om kyrkofullmäktige kan utse Mattias Olsson till att skriva protokollet till dagens sammanträde.

#### Kyrkofullmäktiges beslut

Kyrkofullmäktige beslutar att utse Mattias Olsson att vara protokollförare över dagens sammanträde.

### § 65 Val av justeringspersoner

Mats Tängermark och Lisbeth Persson Ekström har inför mötet särskilt vidtalats om möjligheten att de kan komma att utses som justeringspersoner.

Till att jämte ordföranden justera dagens protokoll utses Mats Tängermark och Lisbeth Persson Ekström. Justeringen sker digitalt.

### § 66 Sammanträdet avslutas

Ordförande informerar om att det efter aktuellt sammanträde, och ett kortare mingel, kommer att hållas en andakt, varefter han förklarar sammanträdet avslutat.

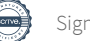

# Verifikat

Transaktion 09222115557507530860

## Dokument

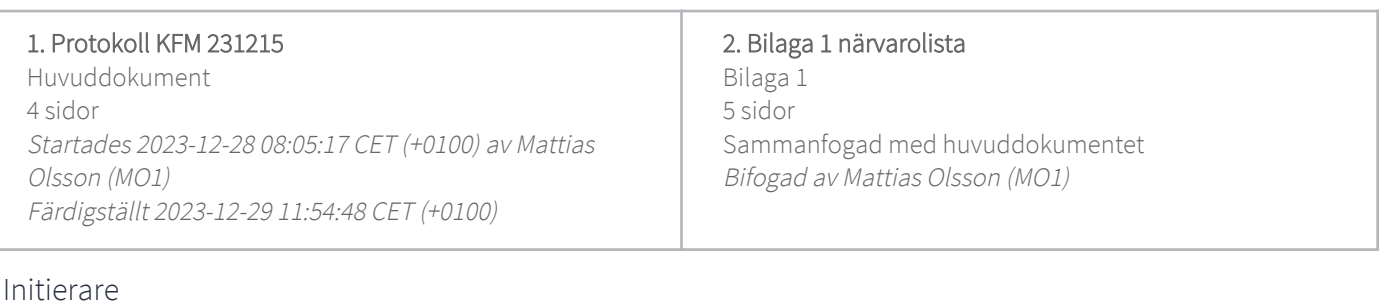

### Mattias Olsson (MO1) Svenska kyrkan Malmö

Org. nr 252003-1051 mattias.olsson@svenskakyrkan.se +46763082592

### Signerare

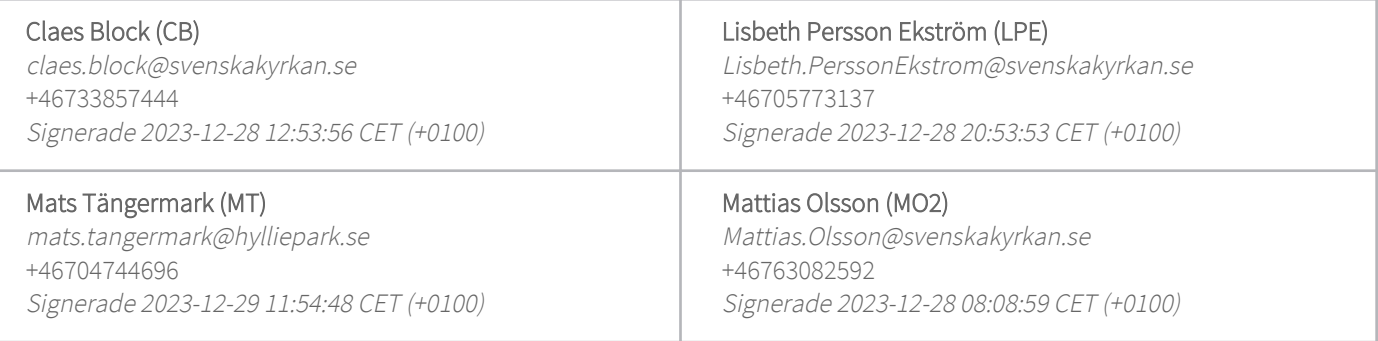

Detta verifikat är utfärdat av Scrive. Information i kursiv stil är säkert verifierad av Scrive. Se de dolda bilagorna för mer information/bevis om detta dokument. Använd en PDF-läsare som t ex Adobe Reader som kan visa dolda bilagor för att se bilagorna. Observera att om dokumentet skrivs ut kan inte integriteten i papperskopian bevisas enligt nedan och att en vanlig papperutskrift saknar innehållet i de dolda bilagorna. Den digitala signaturen (elektroniska förseglingen) säkerställer att integriteten av detta dokument, inklusive de dolda bilagorna, kan bevisas matematiskt och oberoende av Scrive. För er bekvämlighet tillhandahåller Scrive även en tjänst för att kontrollera dokumentets integritet automatiskt på: https://scrive.com/verify

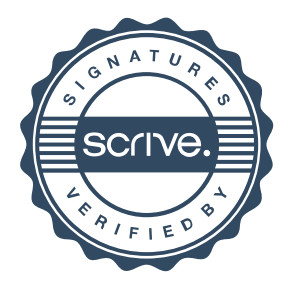

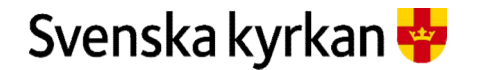

Kyrkofullmäktige 2022-2025 - närvarolista 2023-12-15

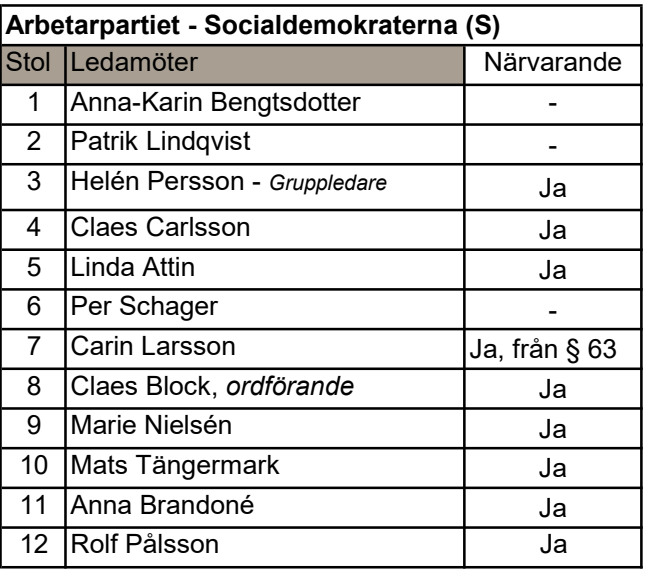

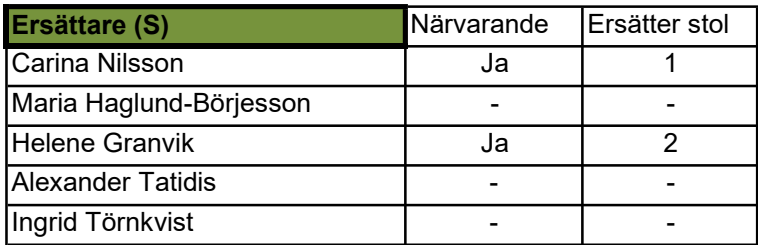

Bilaga 1

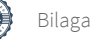

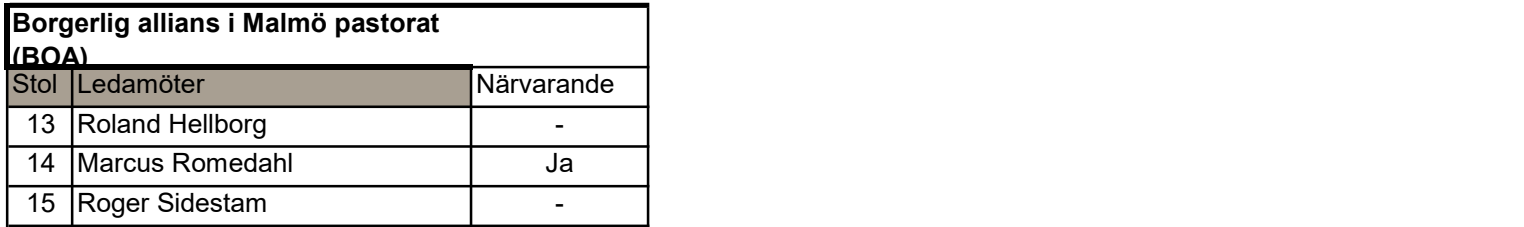

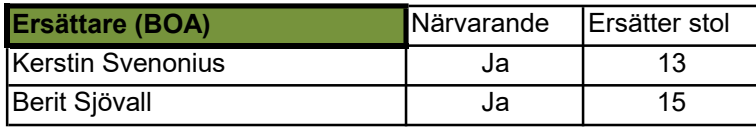

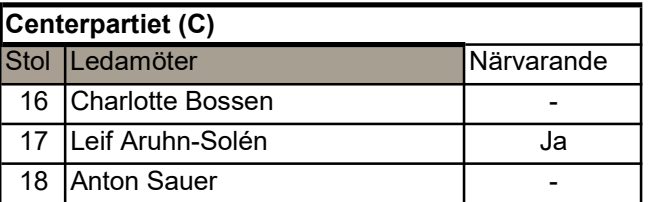

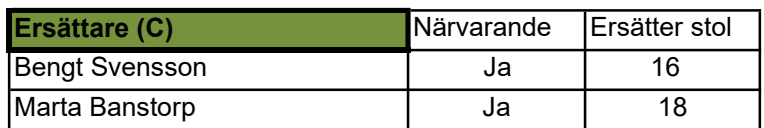

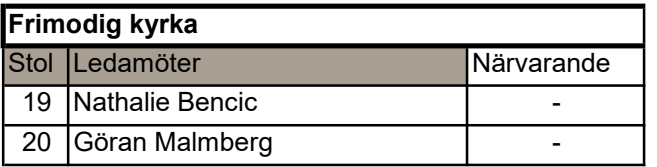

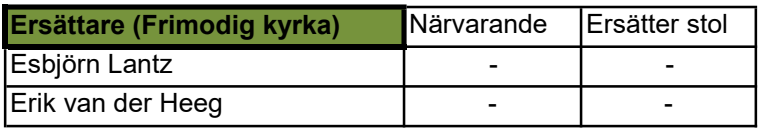

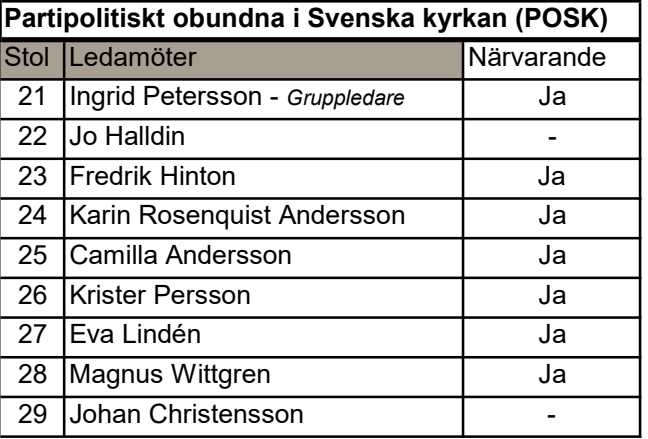

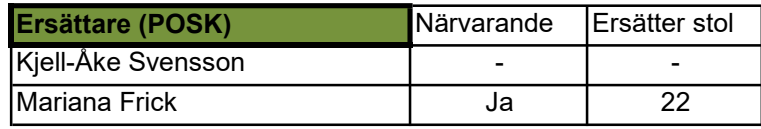

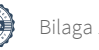

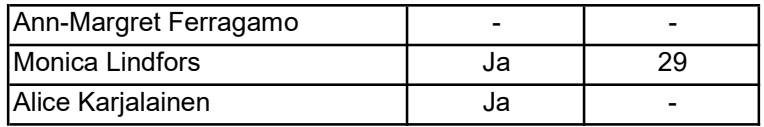

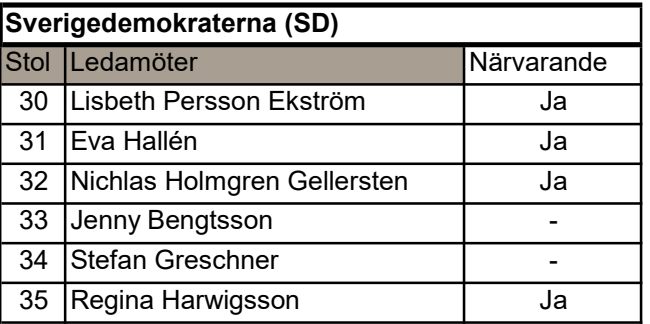

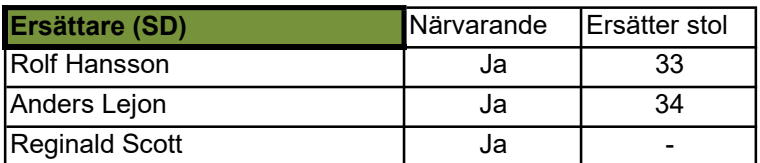

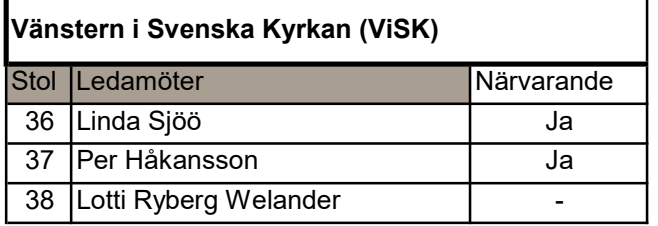

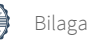

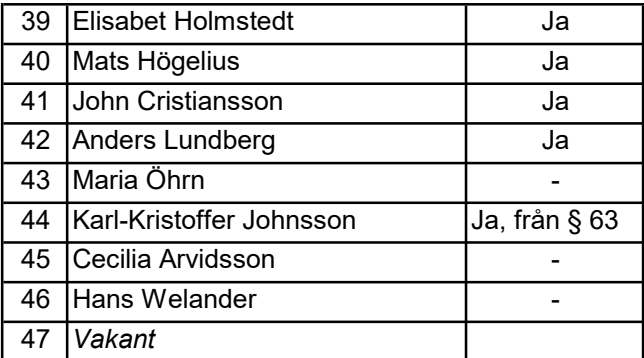

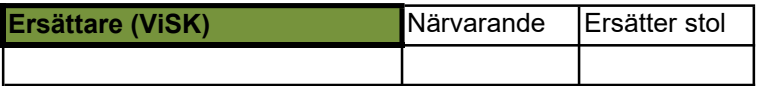

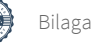